**Интернет-ресурсы необходимые для начинающего фотографа Съёмка фотопанорам**

> Педагог дополнительного образования: Екатерина Алексеевна Яковец

**ВКонтакте** − это социальная сеть со штаб-квартирой в Санкт-Петербурге,

> особенно популярная среди русскоязычных пользоват

ляющая пользователям отправлять другу сообщения, с ственные страницы и сообщест

омениваться изображениями, тегал

удио- и видеозапися

узерные игры

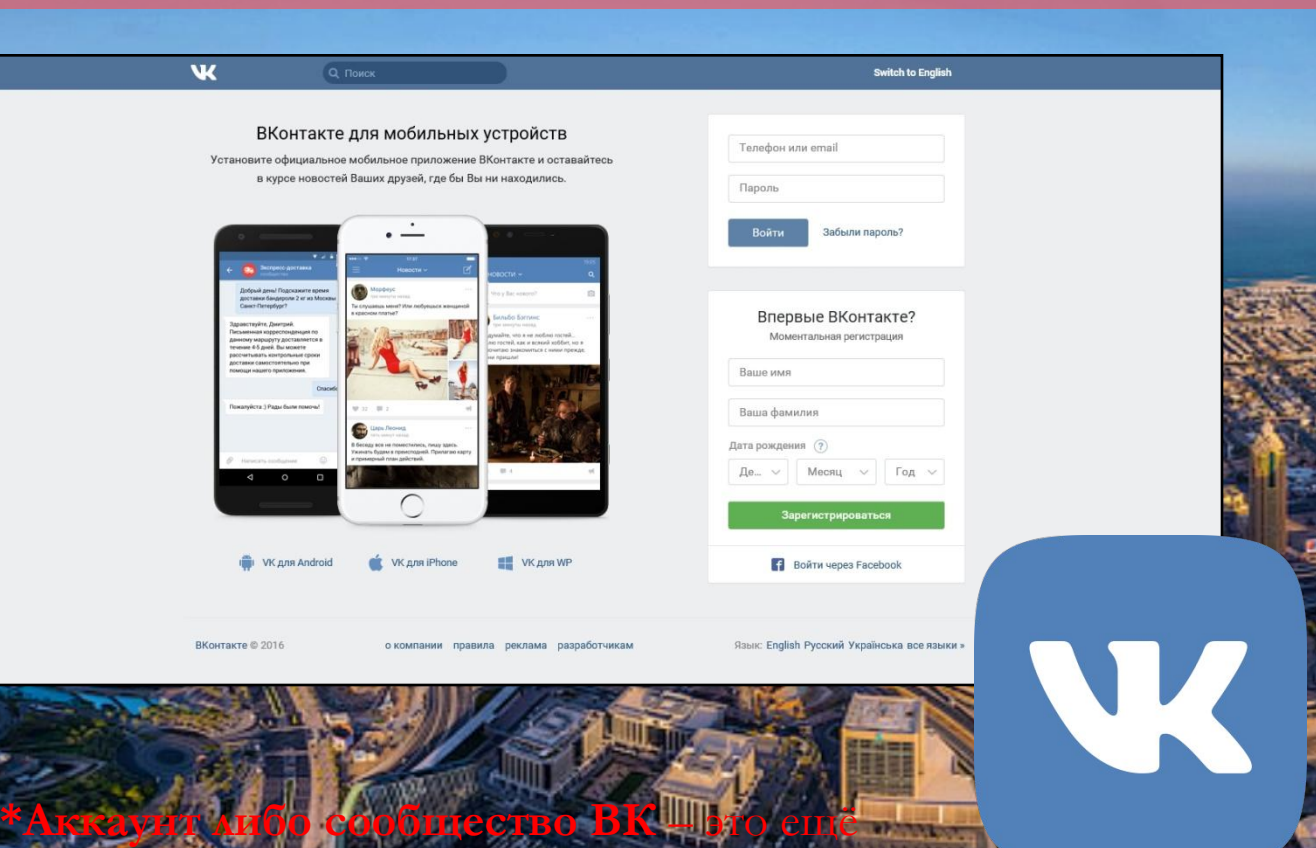

один канал для распространения своих услуг.

#### **Что выбрать: группу или публичную страничку?**

**Вам НЕ нужно своё сообщество, если Вы:**

— уже раскрутили личную

страничку/сайт/Instagram до таких размеров, что не справляетесь с потоком новых клиентов; че готовы тратить время на его ведени

не готовы усл

числе незнакомых, в том числе совсем не

разбирающихся в фотографии);

— фотографируете только для себя (селфи).

**Создаёте открытую группу**

**Оформляете её**

**Наполняете контентом**

**Запускает акцию/розыгрыш**

**Приглашаете в группу друзей**

**Переводите группу в публичную страничку**

#### **Примеры и ссылки на аккаунты ВК**

Создать сообщество

 $\times$  Q

 $\sim$   $\sim$ 

 $0.0.0$ 

 $\alpha = \alpha$ 

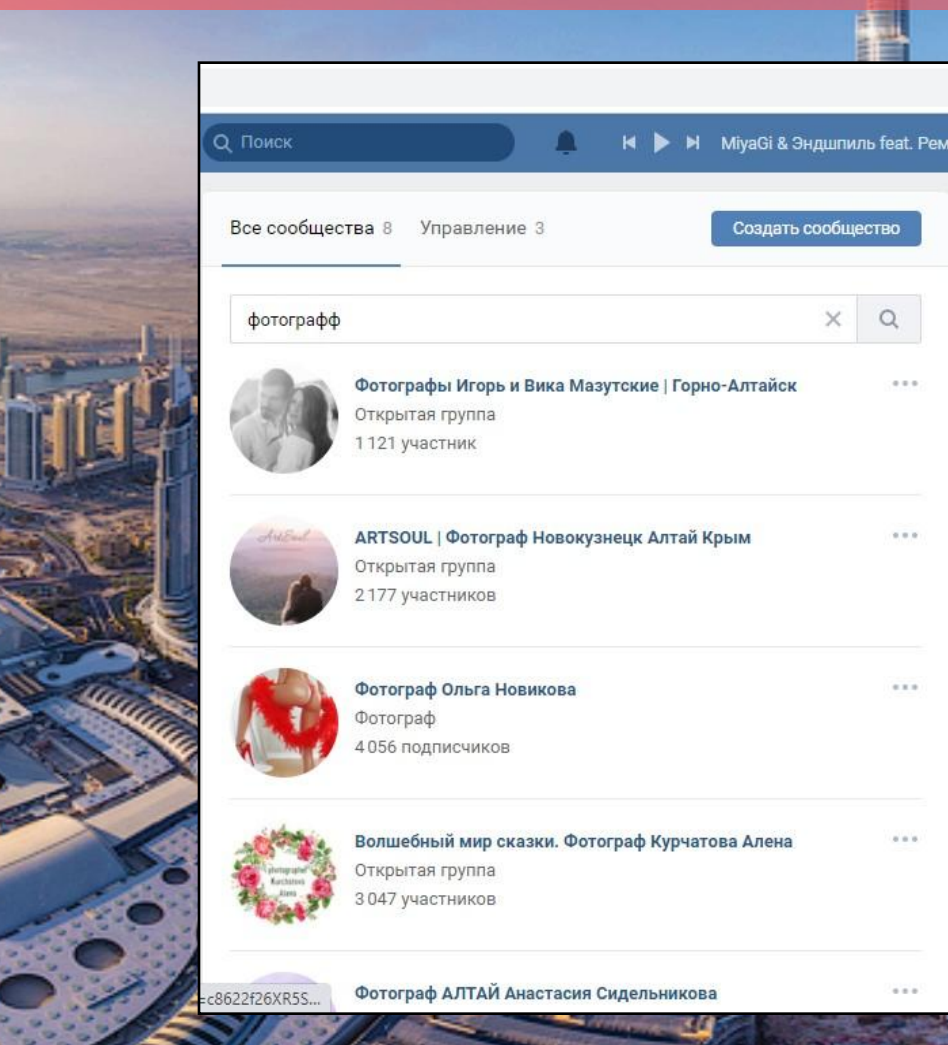

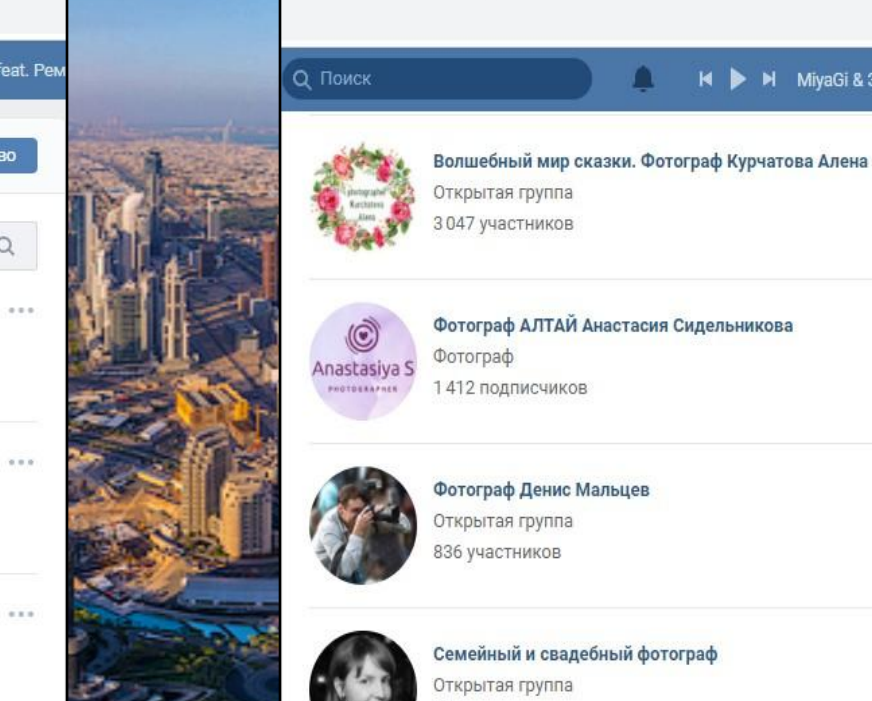

Семейный и свадебный фотограф 576 участников

K > M MiyaGi & Эндшпиль feat. Рем

 $0.0.0$ 

 $0.0.0$ 

 $8.0.0$ 

 $0.0.0$ 

 $0.0.0$ 

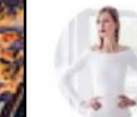

Фотограф Юлия Чепкина Открытая группа 372 участника

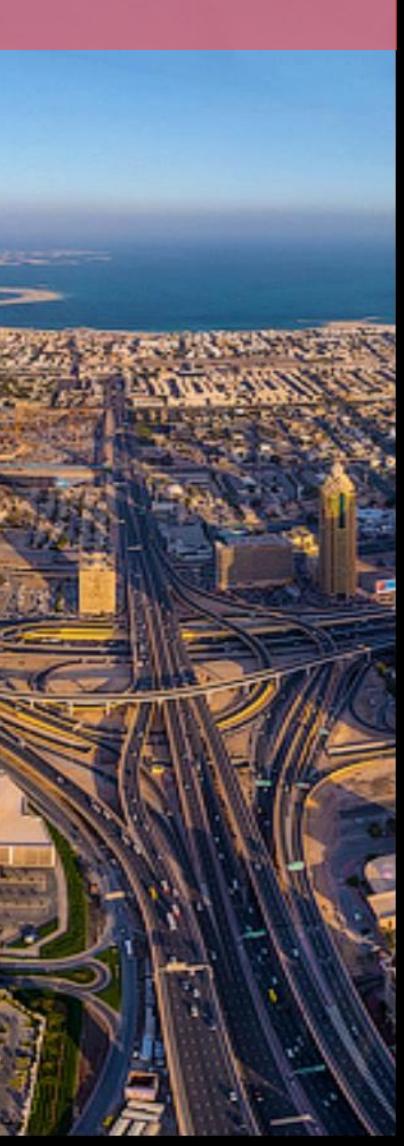

## **Примеры и ссылки на аккаунты ВК/САЙТЫ/Instagram**

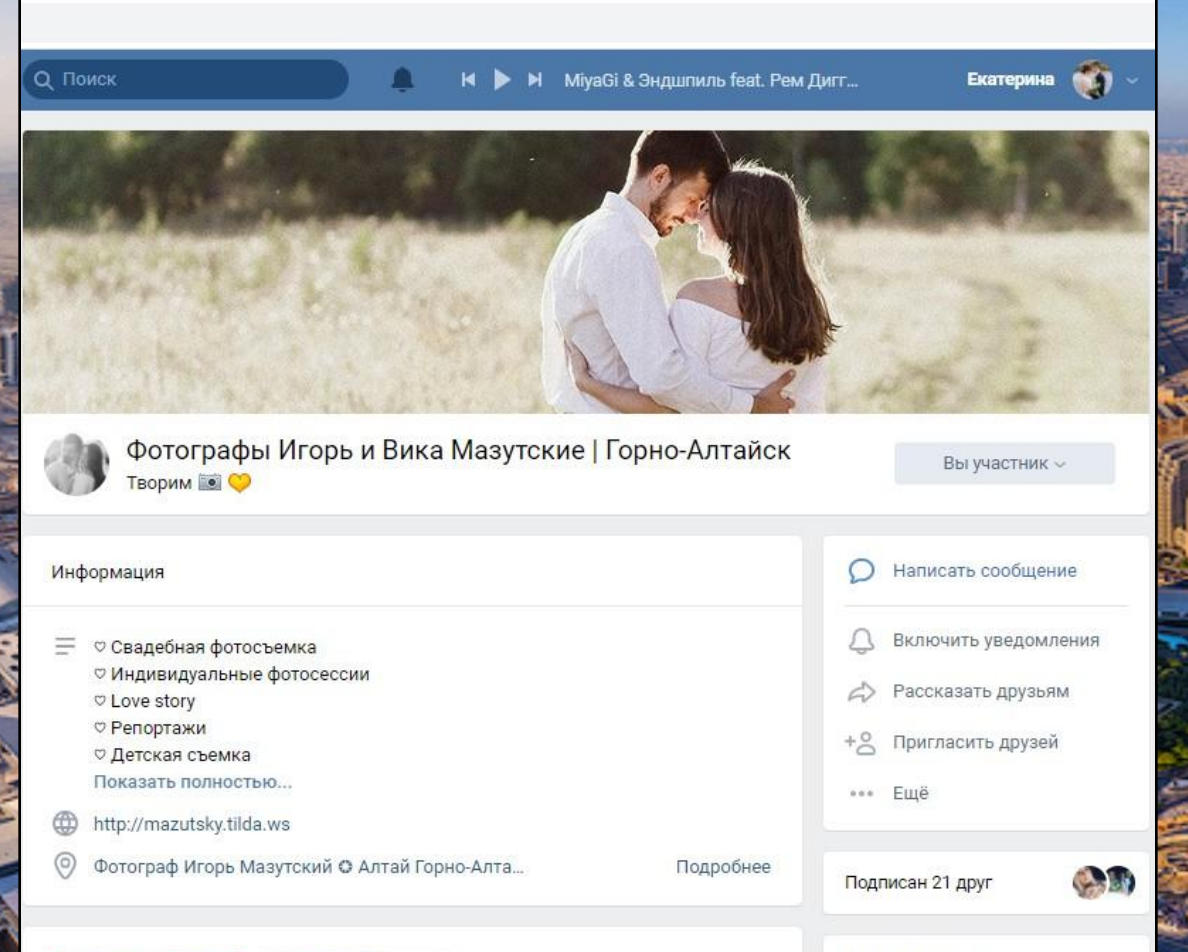

Участники 1121

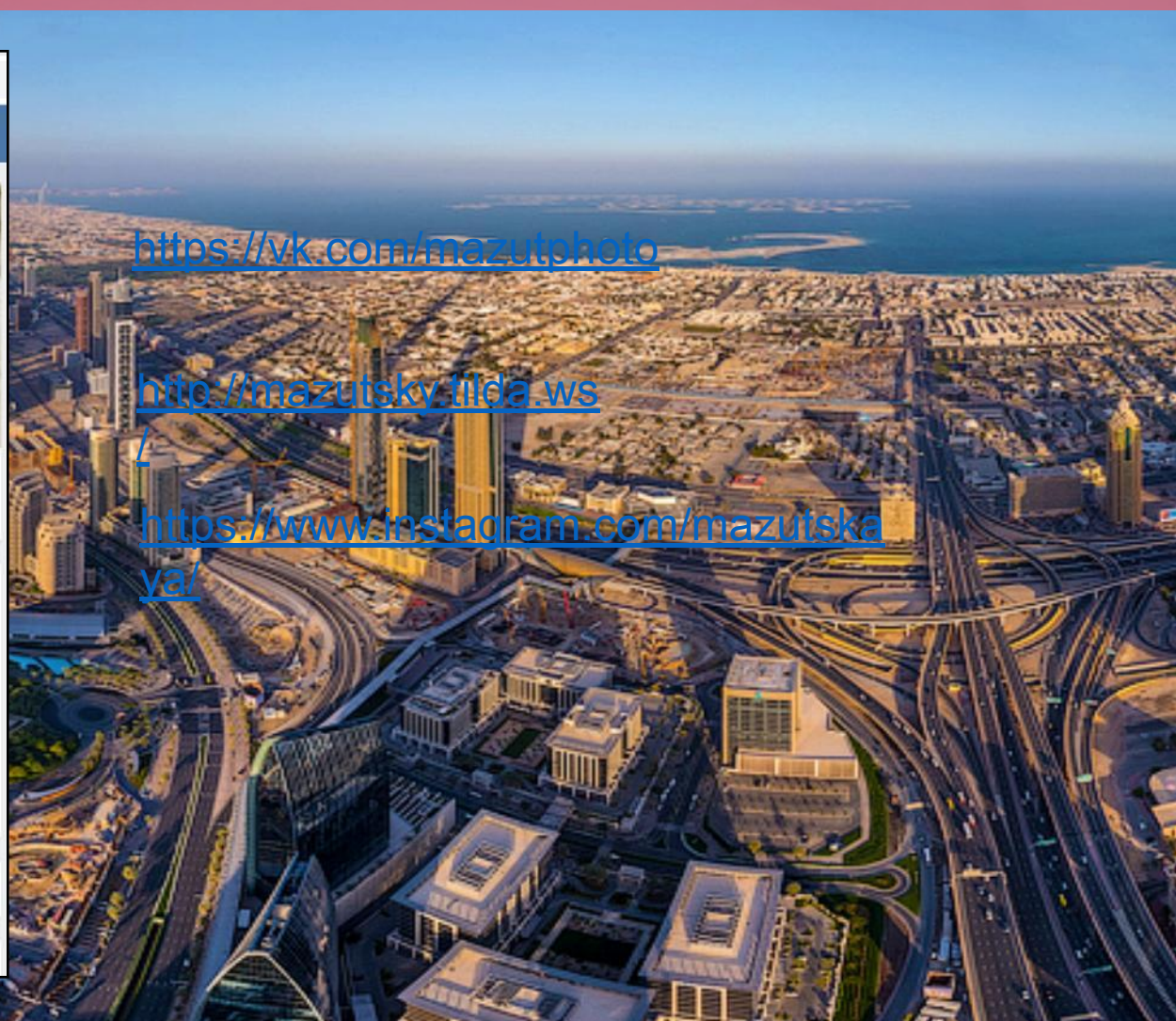

## **Примеры и ссылки на аккаунты ВК/САЙТЫ/Instagram**

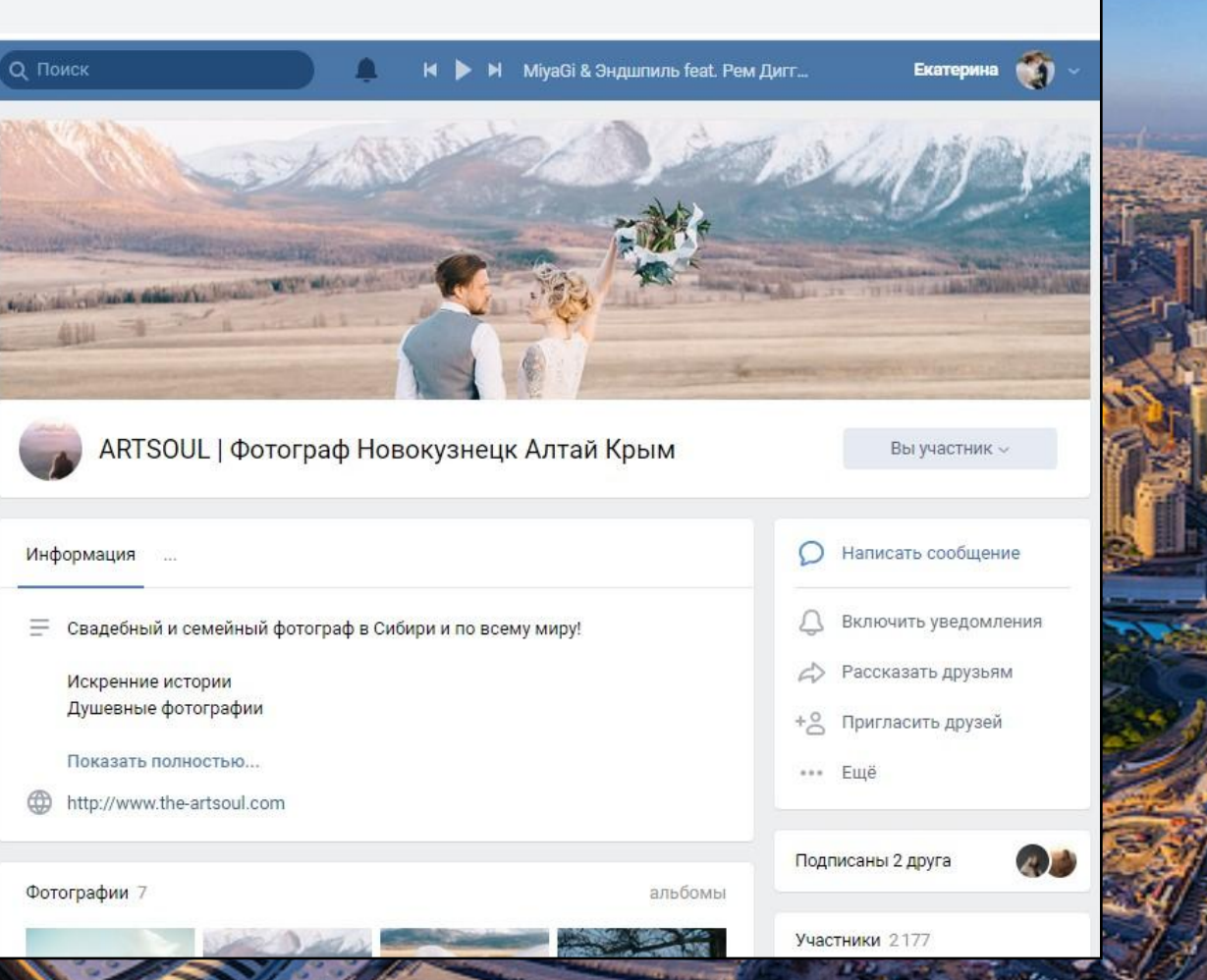

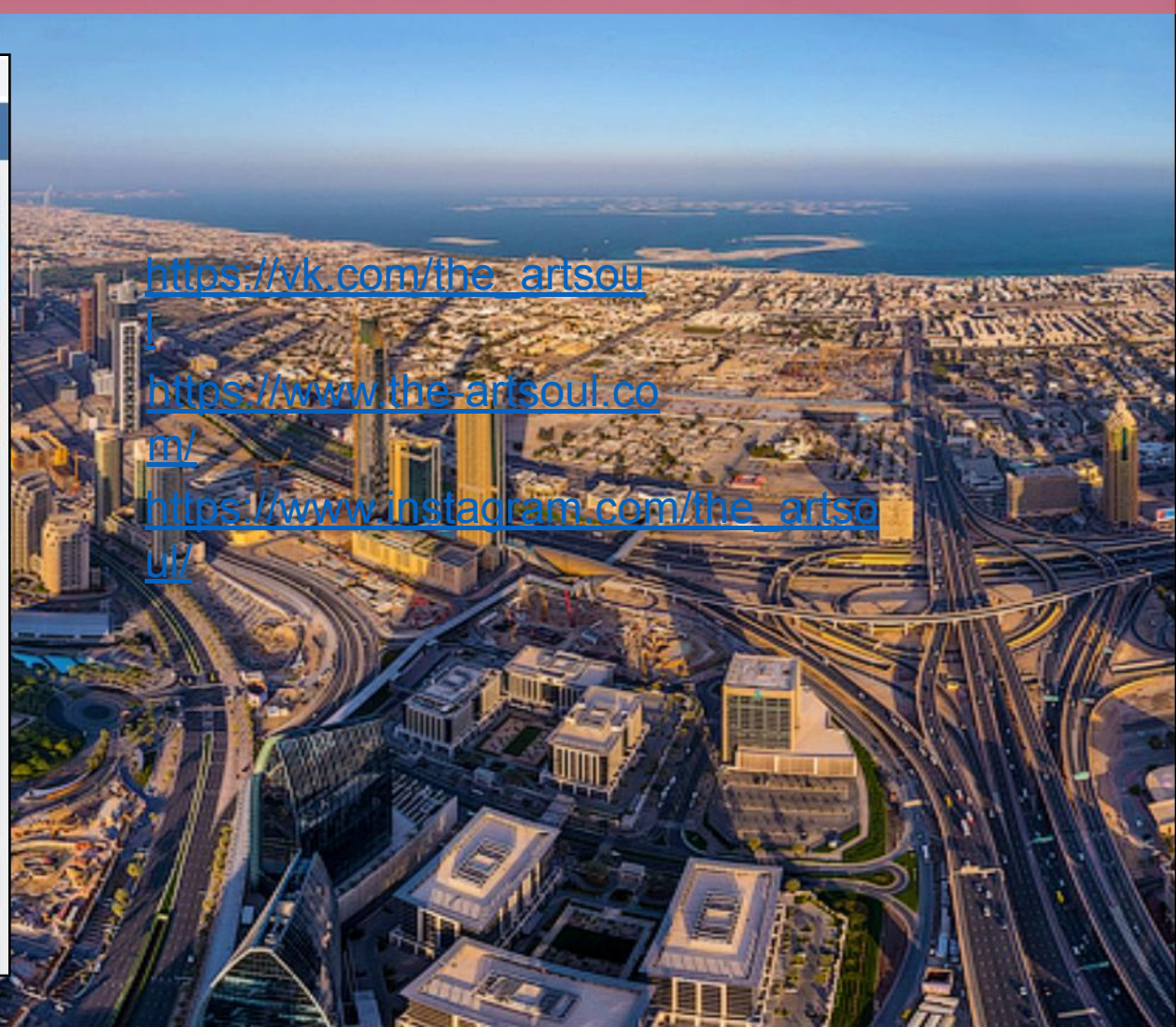

### **Что выбрать: группу или публичную страничку?**

**Вам НЕ нужна эта подпись, если:** — у вас уже есть развитый бренд, по которому вас и будут искать; кочевник, который постоянно меняет города; вас концептуальная связка на

контента;

**В описании чтобы сделать раздел информативным следует:**

Представиться, написать стаж в фотографии

ечислить сильные стороны, достижения

краткий перечень услуг со ссылками на

заведи на

внутри вашего сообществ

#### **Что выбрать: группу или публичную страничку?**

#### **Какие у вас могут быть рубрики:**

− фотографии (основной контент);

− бэкстейдж с больших съемок и веселые исто

(сторителлинг решает); сказы об успехах (победа в конкурс

пцение оборудования

∧я моделей

подборка локаций для съемок);

НКУРСЫ.

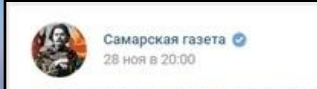

#Самаравкадре фотографа Максима Камышкина.

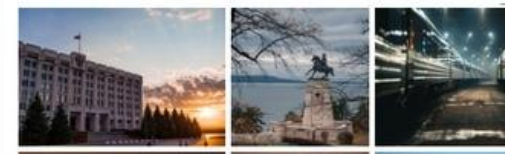

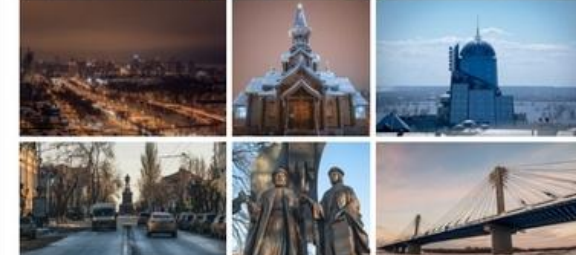

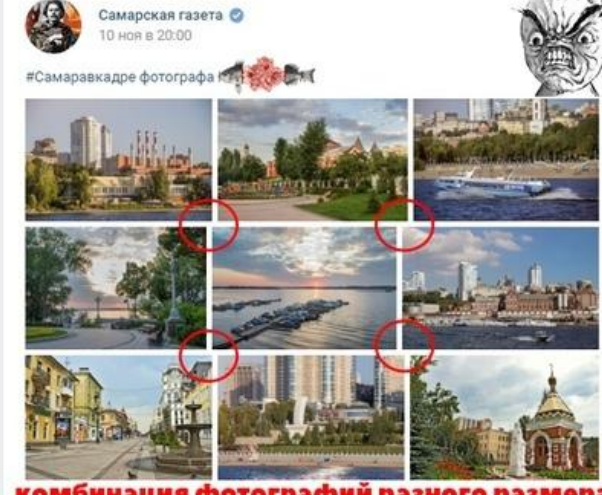

комбинация фотографий разного размера<br>не складывается в красивую плитку

**\*Обращайте внимание на геометрическое расположение фотографий – не создавайте ад перфекциониста.**

## **Подборка 100 самых полезных фоторесурсов**

https://lifehacker.ru/400-fotoresurso

v/

**Instagram** − это приложение для обмена фотографиями и видеозаписями с ементами социальной с позволяющее снимать фо видео, применять к ним фильтры также распространять их через свой

ервис и ряд других социальных

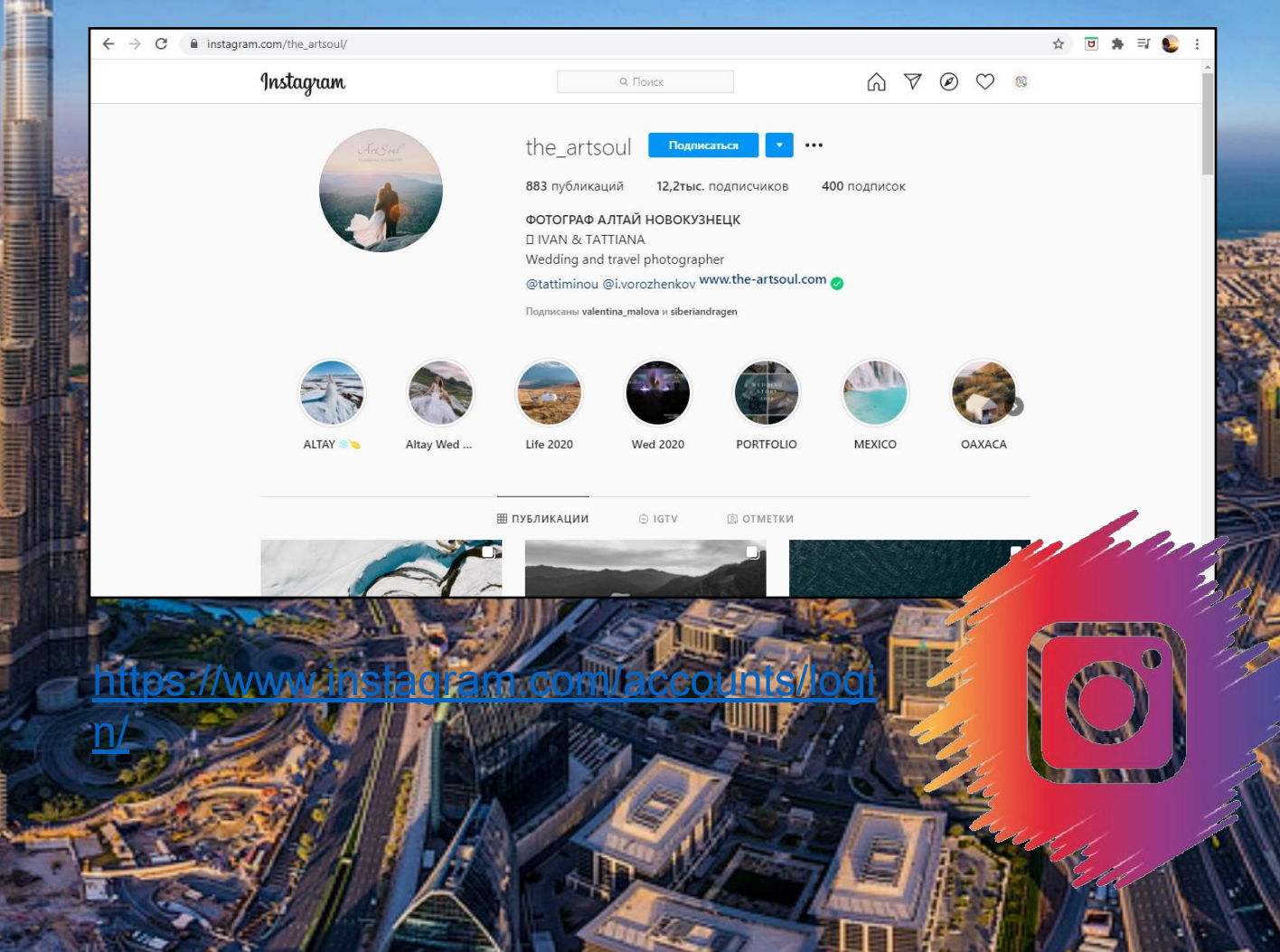

**Facebook** − это социальная сеть

позволяющая Вам создать профиль с фотографией и информацией о себе,

приглашать друзей, обмениваться с ними сообщениями, изменять свой

«стенах», загр

ставлять сообщения на своей и чуж

видеозаписи, создавать группы

(сообщества по интерес

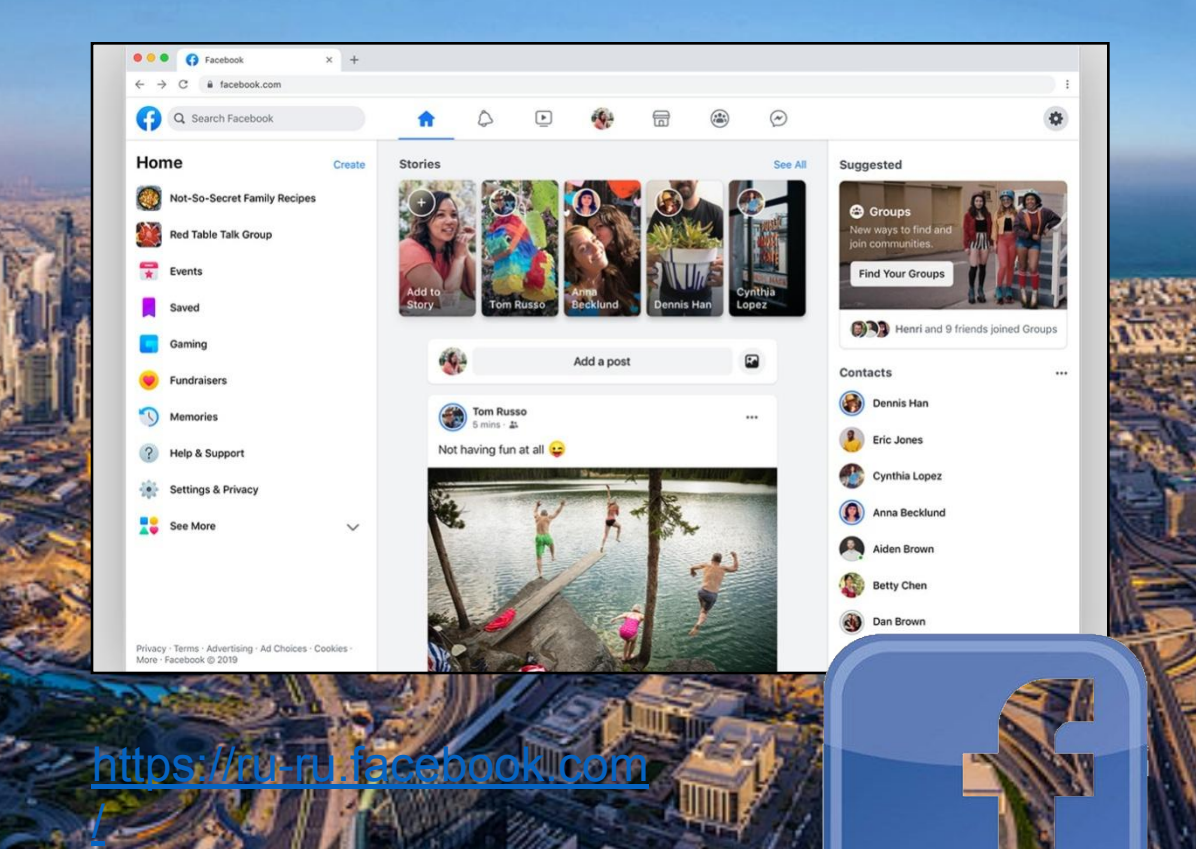

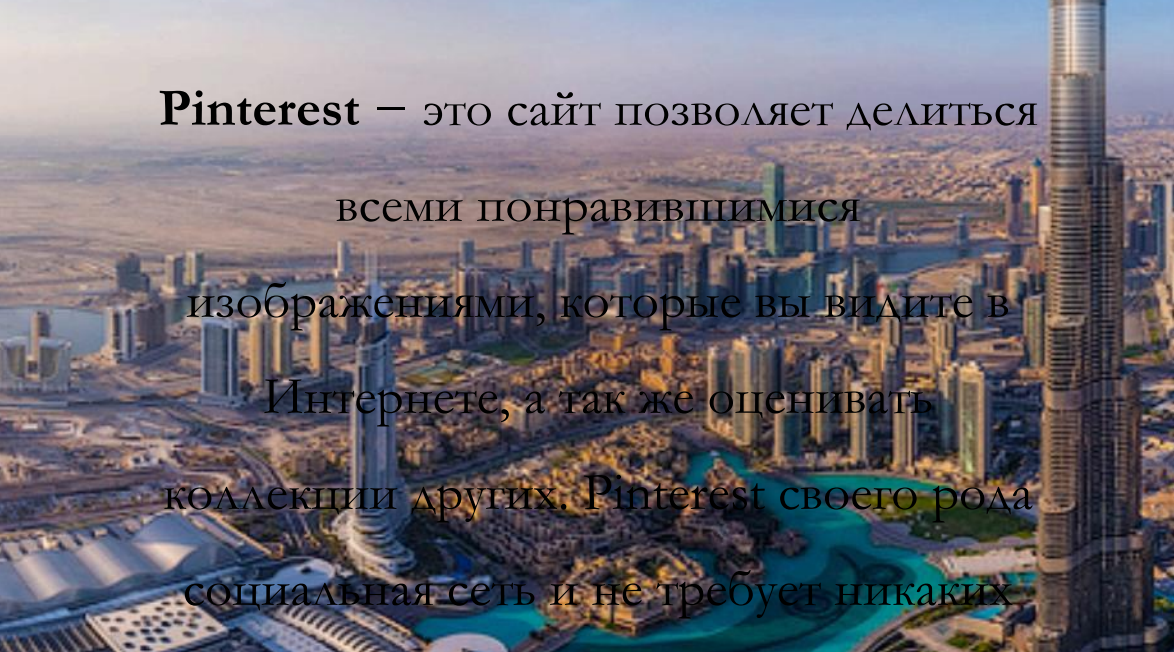

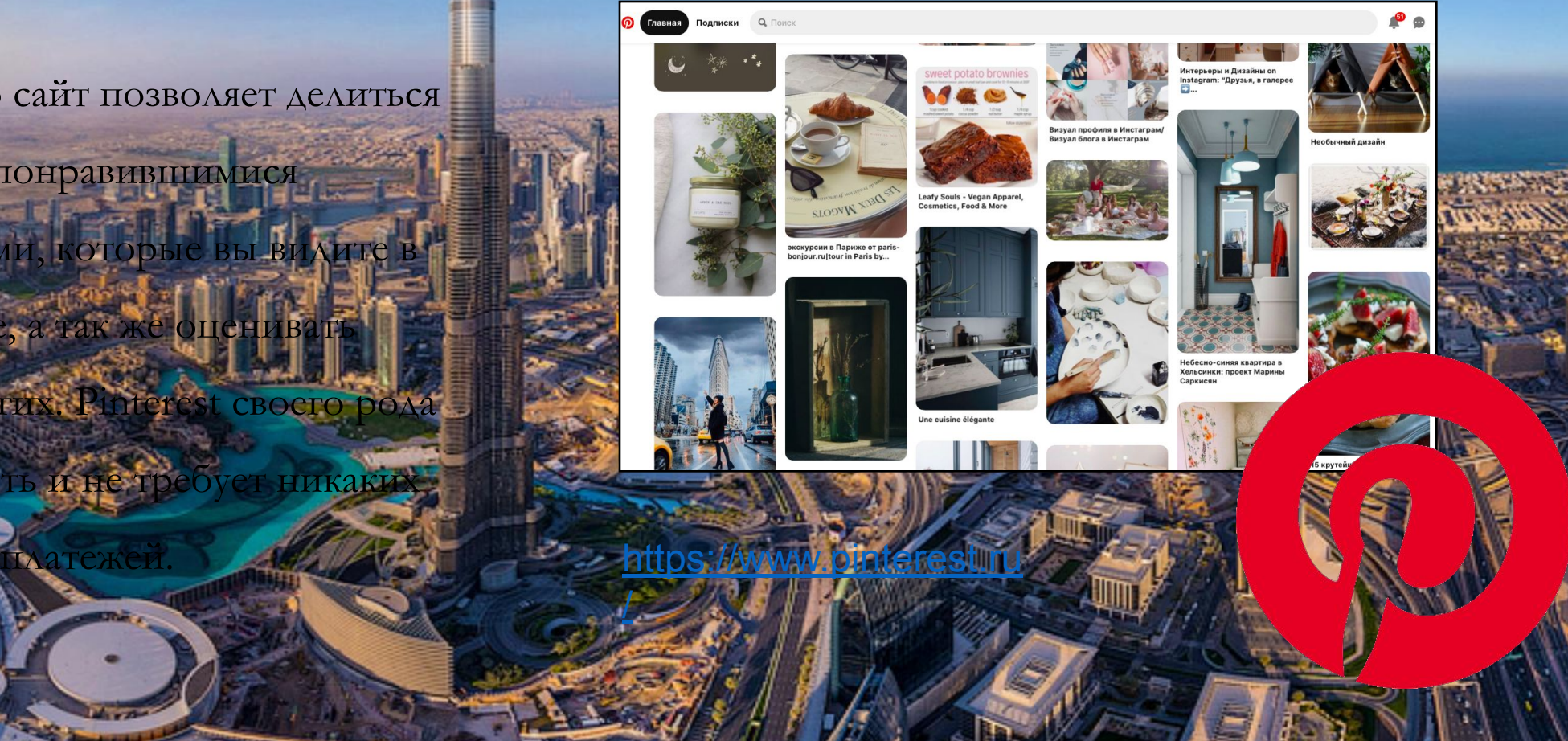

### **Игра Puzzle Online «Nikon D3500»**

denois/1246680/img

http://pazlyonline.com/konstruktor.html inadels.com

id3035050041215186803.png/orig

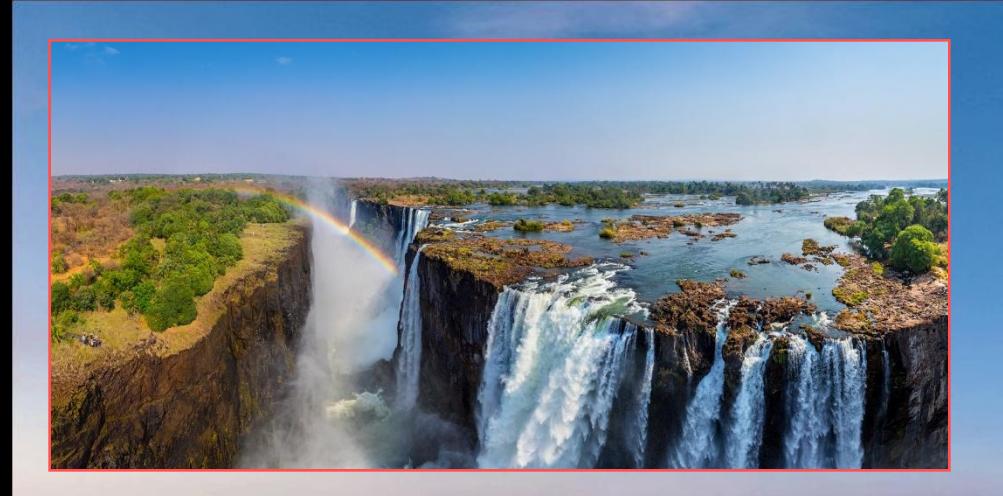

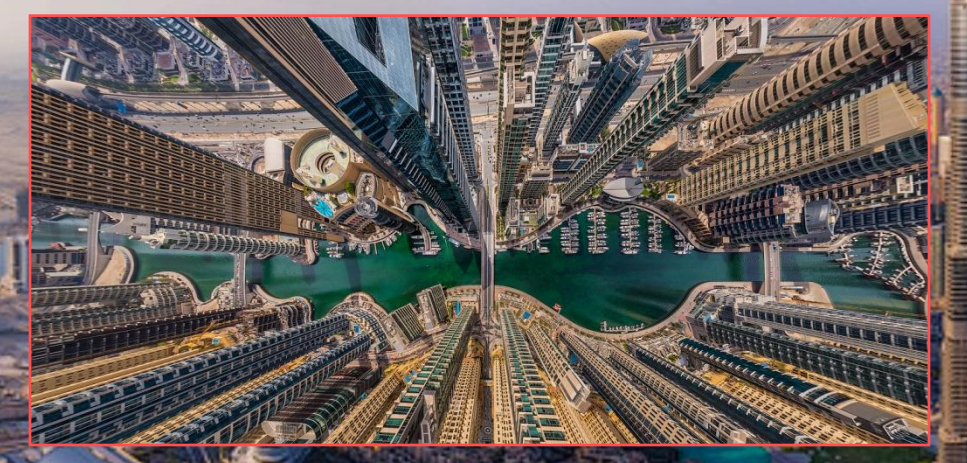

∰

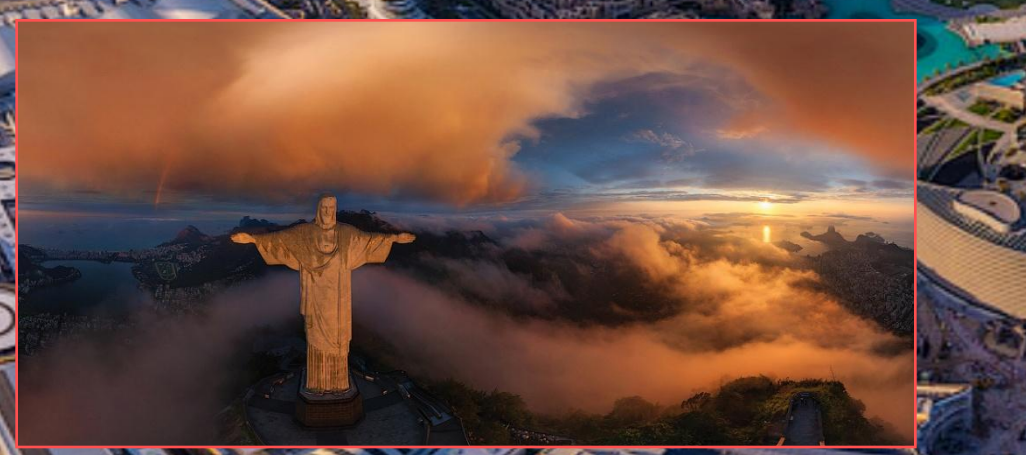

Фотопанорама (или панорамная фотография) − фотография, имеющая большой угол обзора, то есть демонстрирующая вид местности из одной точки (в которой находилась камера) во многих (иногда во всех возможных) направлениях.

> ☆ 日 ★ 三  $\epsilon$  EN  $+x$   $\equiv$

<u>https://www.airpano.ru/</u>

Airpano

Виртуальные путешествия вокруг света

 $\circ$   $\circ$   $\bullet$   $\circ$ 

360° Фото

Поиск

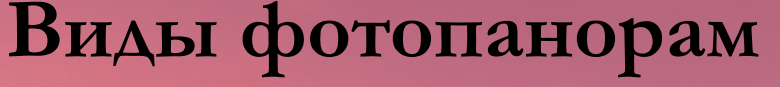

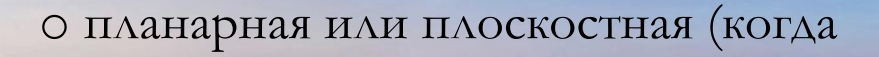

зритель движется перед плоскостью или

сам движет её перед собою)

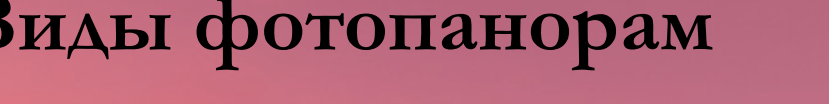

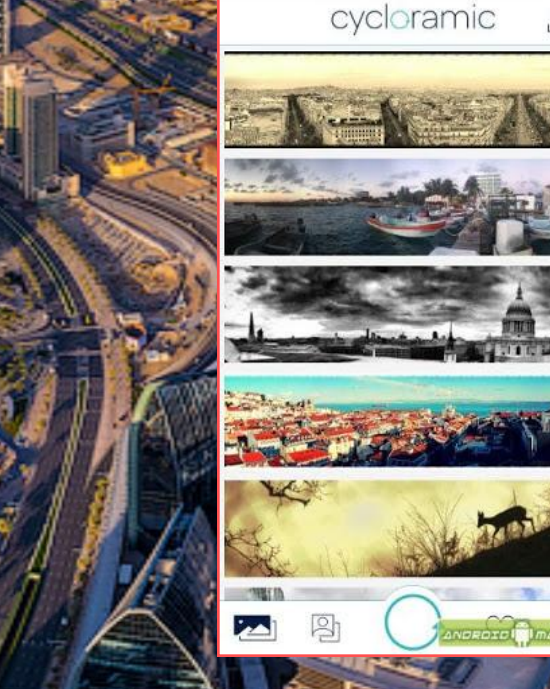

находится на оси цилиндра и озирается вок

проецируется на боковую часть цилиндра, зритель

o цилиндрическая или циклорама (когда панорама

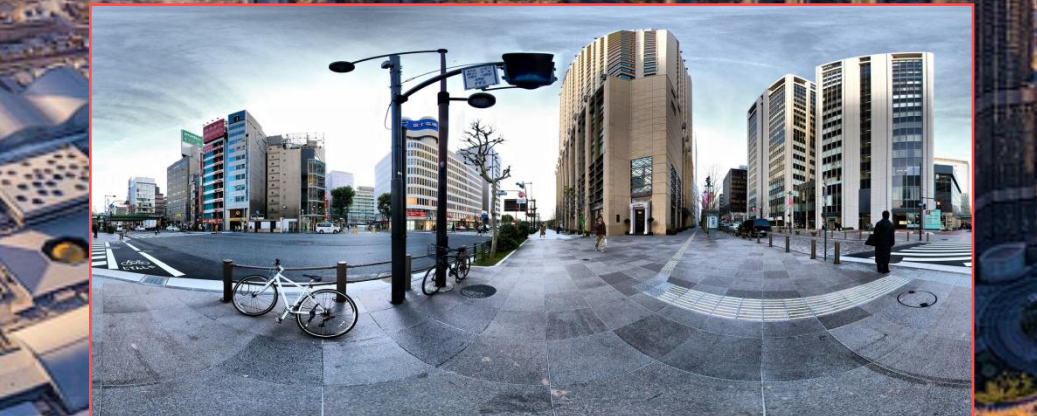

панорама проецируется на внутренность сферы, зритель находится в центре сферы

зирается вокруг).

o сферическая или эквидистантная (когда

## **Виды фотопанорам**

озирается вокруг)

зритель находится в центре куба и

проецируется на внутренность куба,

o кубическая (когда панорама

#### **Бесплатные онлайн-инструменты для создания фотопанорам**

Image Composite Editor **CO3**Данный Microsoft https://clck.ru/NAAVz – это самая простая программа в использовании которая может

создавать панорамы как из фото, так и из видео.

Программа содержит четыре

направляют Вас через кажду -клейка, Обрезка и Экспорт. Справа вы

которыми можно дополнительно улучшить панораму. Вы

можете экспортировать ваш файл во

райлов с разными настройками качества.

QUALITY (Качество) в выпадающем списке

(повышенное) перед экспортом вашей панорамы.

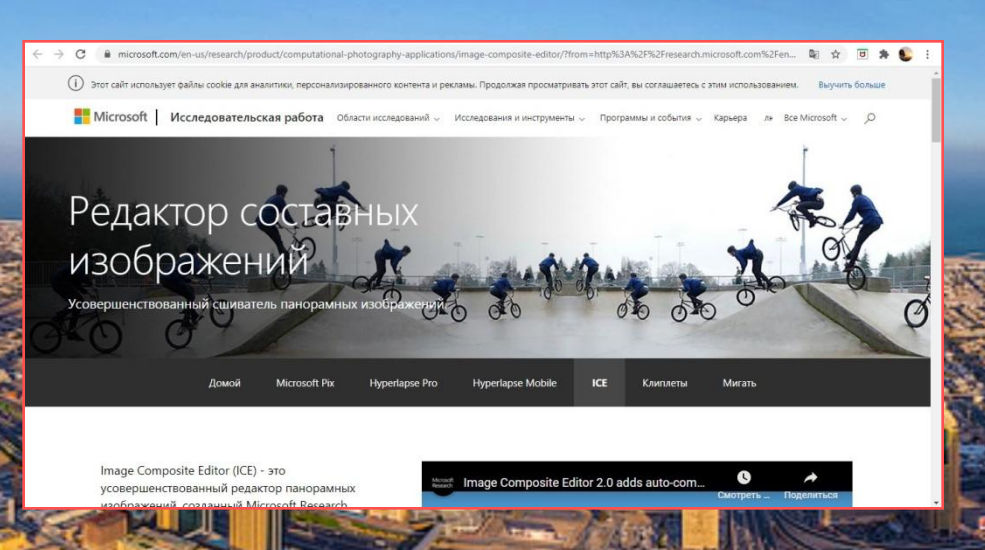

ICE теперь может добавлять недостающие пиксели по краям панорамы, обеспечивая плавные границы для стичных или неполных изображений

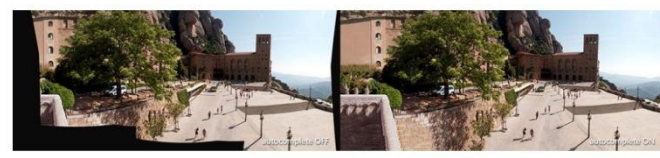

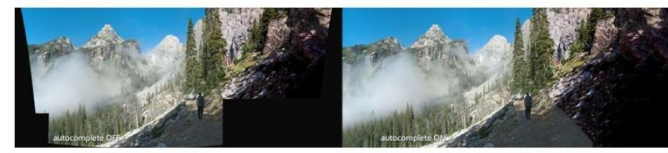

Обновленный пользовательский интерфейс и рабочий процесс

ICE имеет новый внешний вид, который делает все функции более понятными и простыми в использовании.

#### **Бесплатные онлайн-инструменты для создания фотопанорам**

#### **Dermandar**http://www.dermandar.com/

– это веб-сайт, который склеит Ваши фотографии за пару кликов.

Перейдите на веб-сайт → Выберите из двух опций (360-градусный

бзор, или широкоугольный) + Выберите и загрузите ваши: фотографии → Подождите несколько секунд, пока инструмент склеит их → Получите превосходный результат, который вы можете

перетаскивать мышкой от одного края к другому → Нажмите икон

«FULLSCREEN» (полный экран), чтобы

ажмите на кнопку «OPTIONS» котора

компьютер в формате JPEG.

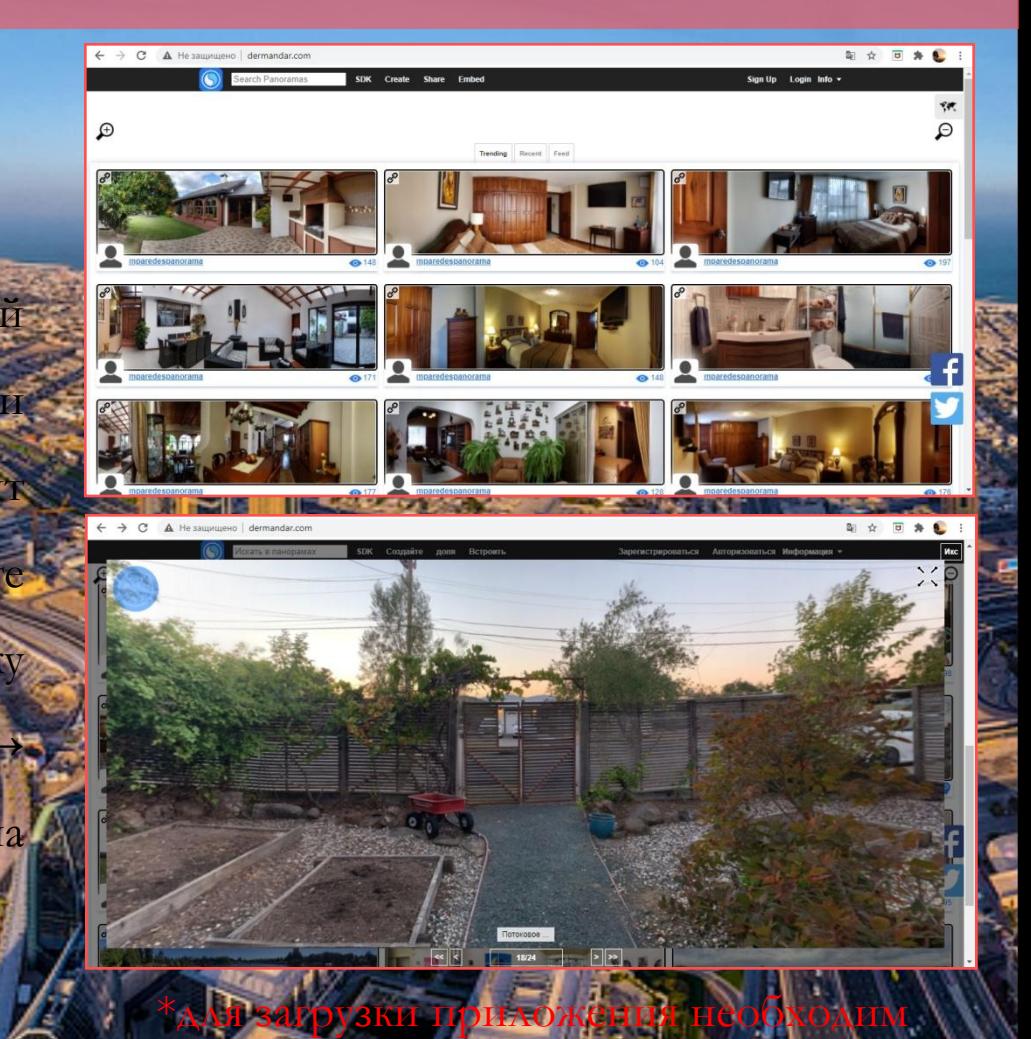

Adobe Flash Player

#### **Бесплатные онлайн-инструменты для создания фотопанорам**

#### **Hugin** http://hugin.sourceforge.net/

- это продвинутая программа для редактирования
- панорам. Она позволяет склеивать фотографии, снятые различными фотоаппаратами,
- несколько рядов фотографий (верхний и ни
- -для создания крупной панорам для калибровки линз и создания 360°-панор
- После импорта изображений необходимо из
- выровнять, затем вручную очистить
- которые программа сама найдет. Только пос
	- Hugin начнет работать.

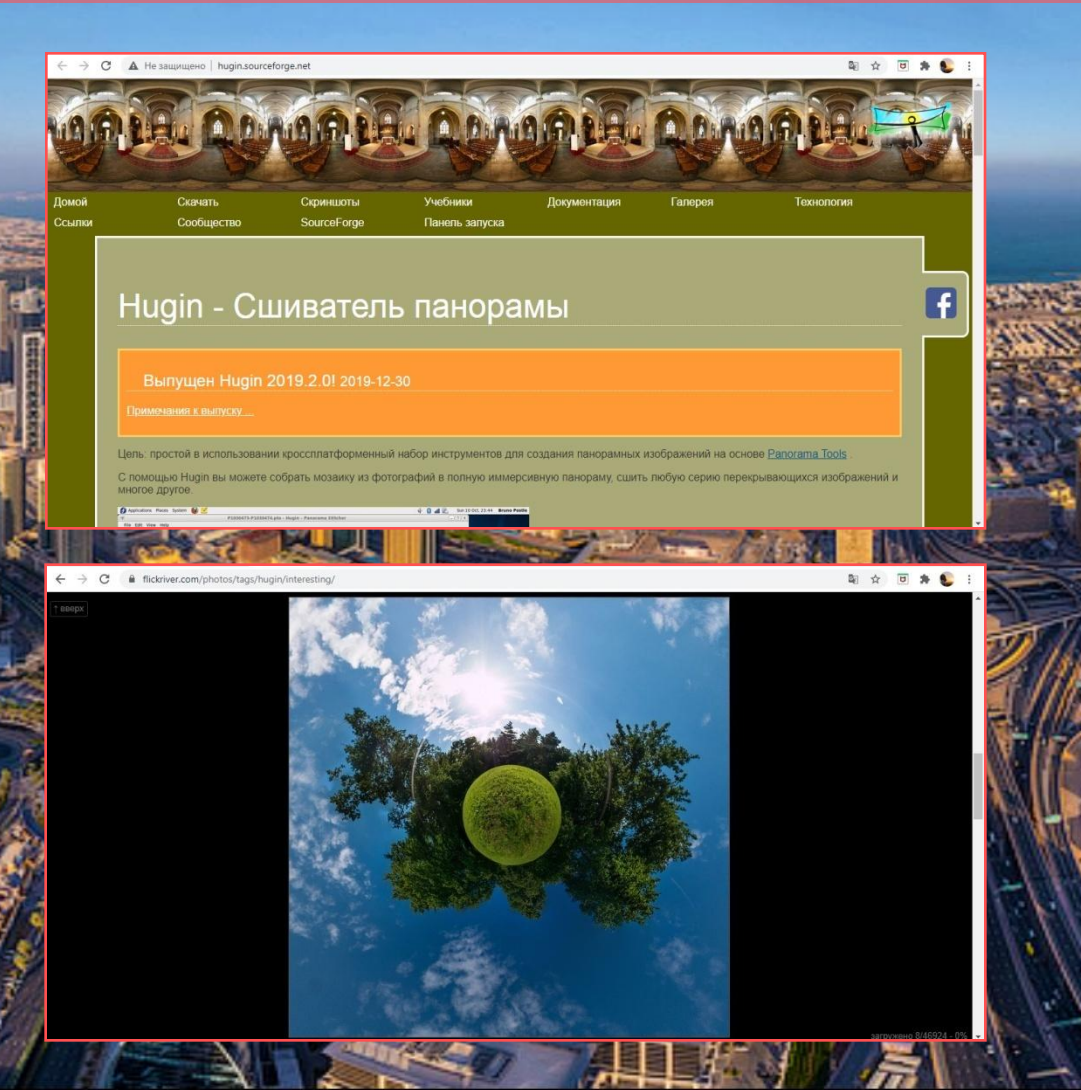

## **Бесплатные приложения в Google Play для создания фотопанорам**

#### **Google Просмотр улиц или Google Street View**

Установите приложение → Нажмите на оранжевую иконку камеры в

правом нижнем углу (здесь можно выбрать, хотите ли вы подключить

приложение к профессиональной панорамной

ртировать 360-градусное фото или использовать кам телефона) → Сделайте объемный снимок, несколько раз

повернувшись вокруг своей оси, держа телефон под разным

Главное, — следите за тем, чтобы у Вас не закружилась голо

время съемки панорамной фотографии п

оранжевые точки, на которых необходимо

Сделав снимок, подождите немного, пока приложен

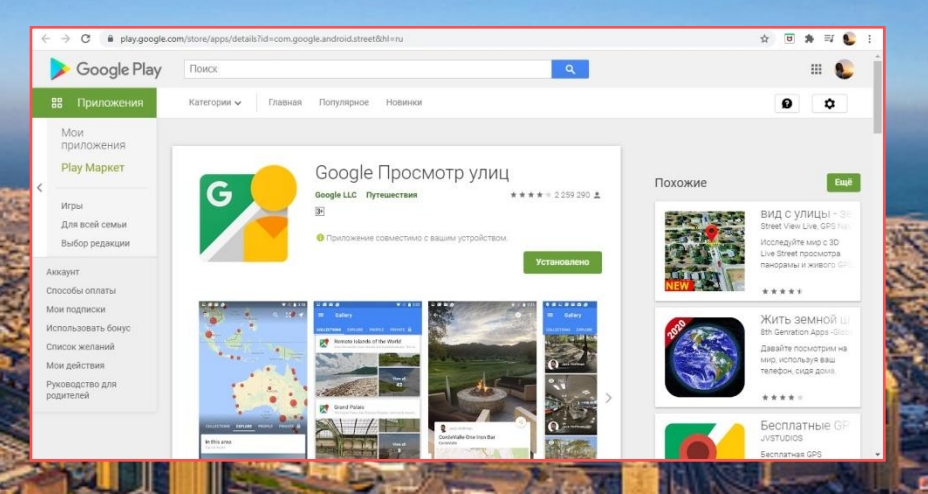

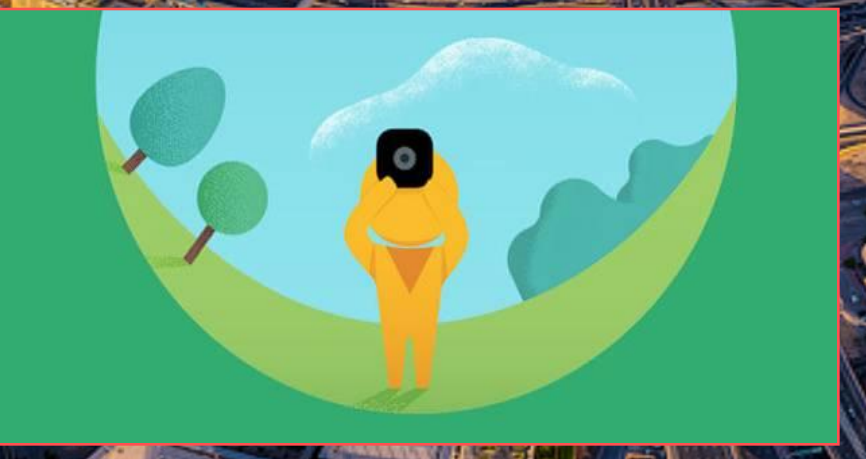

## **2 ВАЖНЫХ ФАКТОРА для идеальных панорамных фото**

o Фотографируйте в спокойном окружении: лучше всего, если в кадр не попадут движущиеся о Создавайте

довиях равномерного освещени

тобы избежать рез

готовой фотог

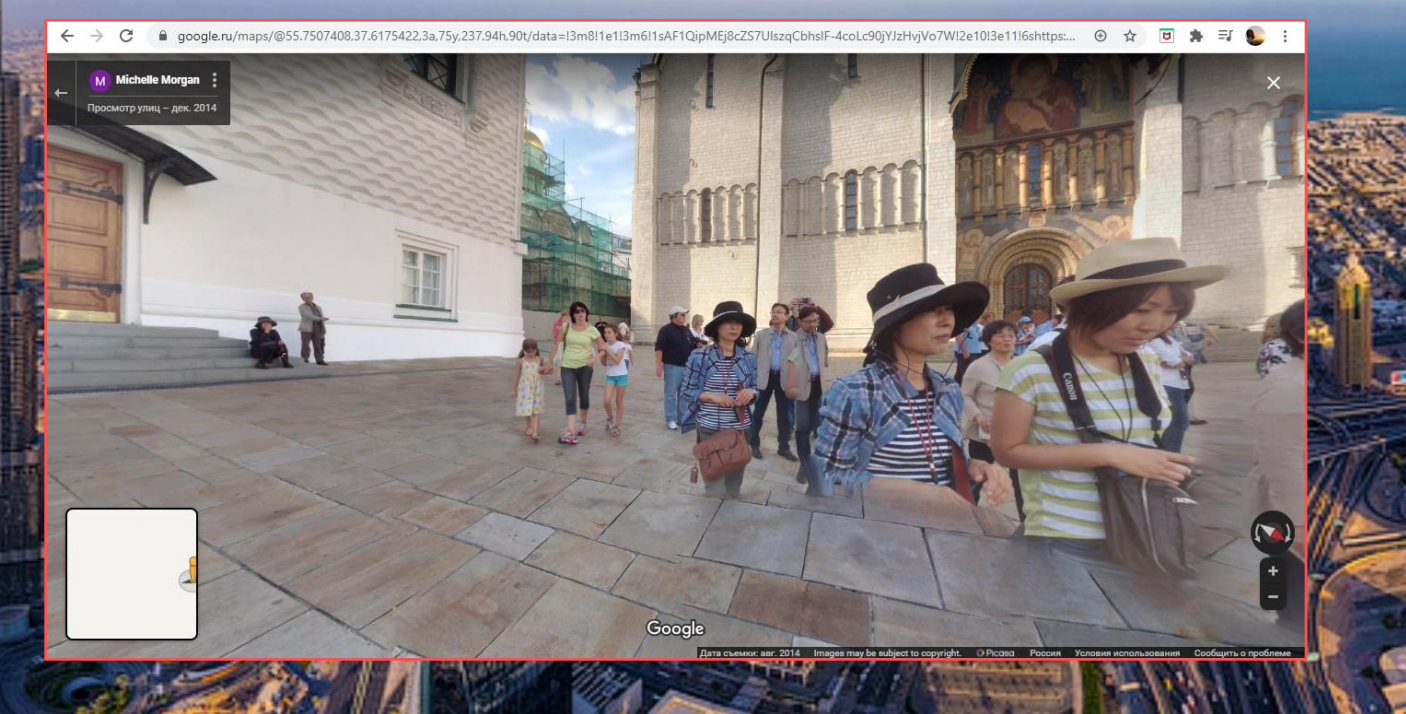

#### **Камеры для съёмки панорам 360°**

**Insta360° EVO стоимость ≈ 30 000р.**

Insta360° EVO − это панорамная камера трансформер, которая в разложенном состо

снимает объемные 3D 180°

сложенном виде становится классической камерой

В снимает собернче

изображения.

# **САМОСТОЯТЕЛЬНОЕ ЗАДАНИЕ**

I.

### **Упражнение 1. Правило третей или «золотое сечение»**

le-of-thirds.htm

*Правило гласит, что изображение выглядит наиболее интересно, когда изображённые на нём* 

*предметы или его зоны разделены воображаемыми линиями, которые делят изображение на* 

*трети − как по вертикали, так и по горизонтали.*

**Композиция по правилу третей Деление на трети**

## **Упражнение 2. Фотоистория**

*Зеркала. Расскажите историю, используя зеркало или отражение.*

*Пример.*

### **Упражнение 3. 10 кадров**

*Нужно сфотографировать один и тот же объект десятью разными способами. Каждый снимок должен быть снят под разным углом с разной дистанции или фокусного расстояния.*

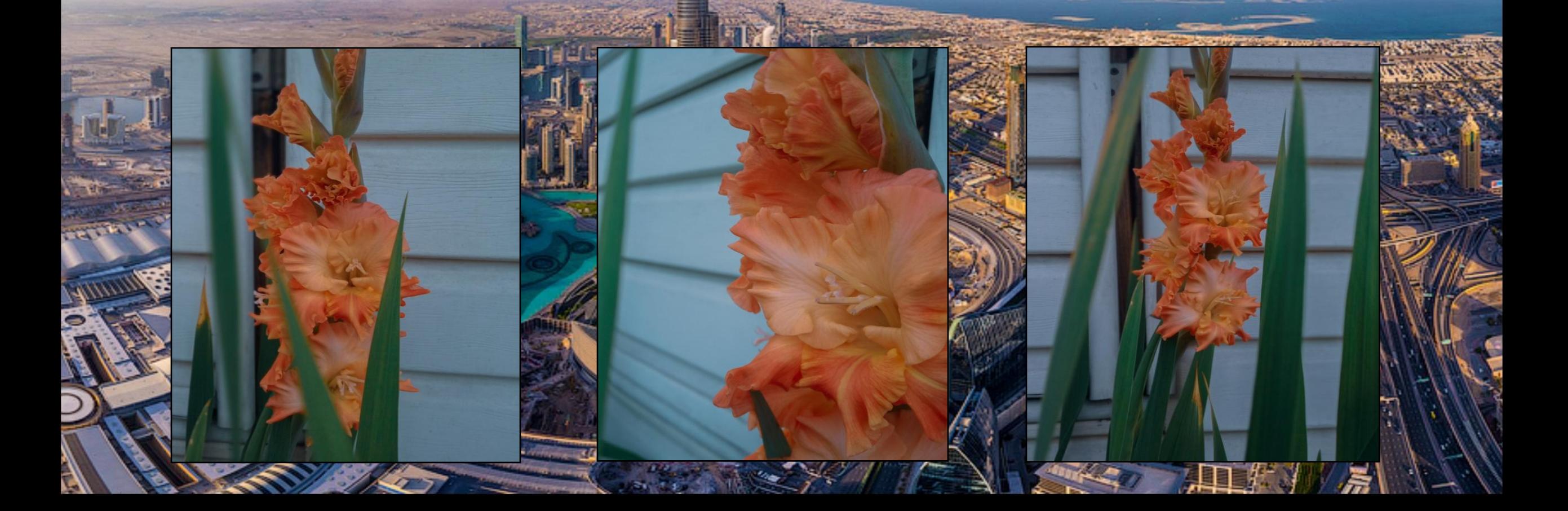

## **Упражнение 4. Художественный урок**

*Красный.*

*На этой неделе фотографируем либо что-то красного цвета.*

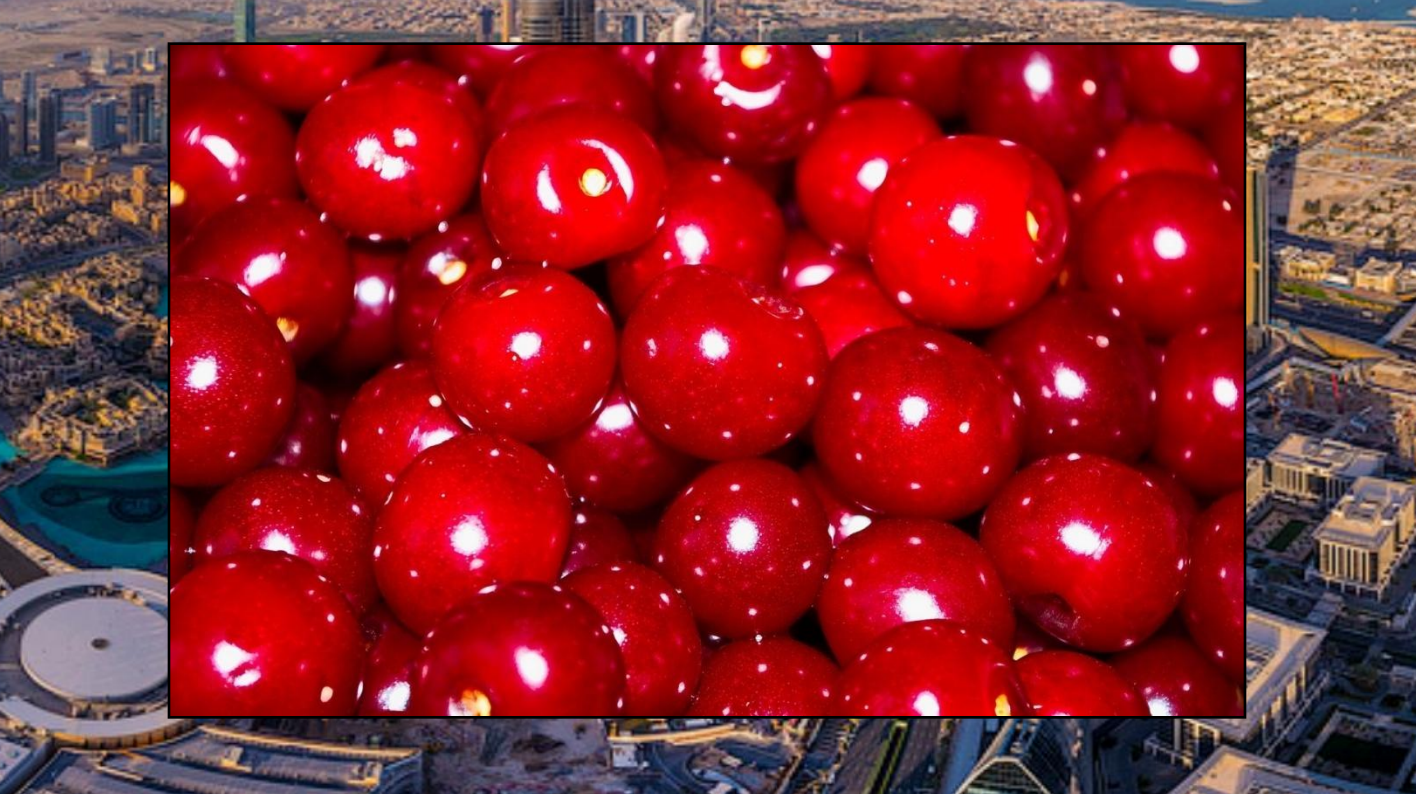